# Scope, Pass-by-Value, Static

### Exam-Level 01

## Announcements

- Welcome to CS 61B!
- Please read our Ed quidelines before you post to make sure everything follows the rules
- Pre-Semester Survey: due Monday 1/22 at 11:59pm PT
- Homework 0B: due Monday 1/22 at 11:59pm PT
- Project 0: due Monday 1/29 at 11:59pm PT

### Meet Your TA!

Hi! I'm Aniruth.

- He series
- aniruth.n@berkeley.edu
- EECS and Business
- **Senior**
- Took a gap year!
- First taught 61B Summer 2021

Fun facts:

- Cook a lot (probably too much, food mad expensive)
- Used to live in the living room
- Former 61Baller

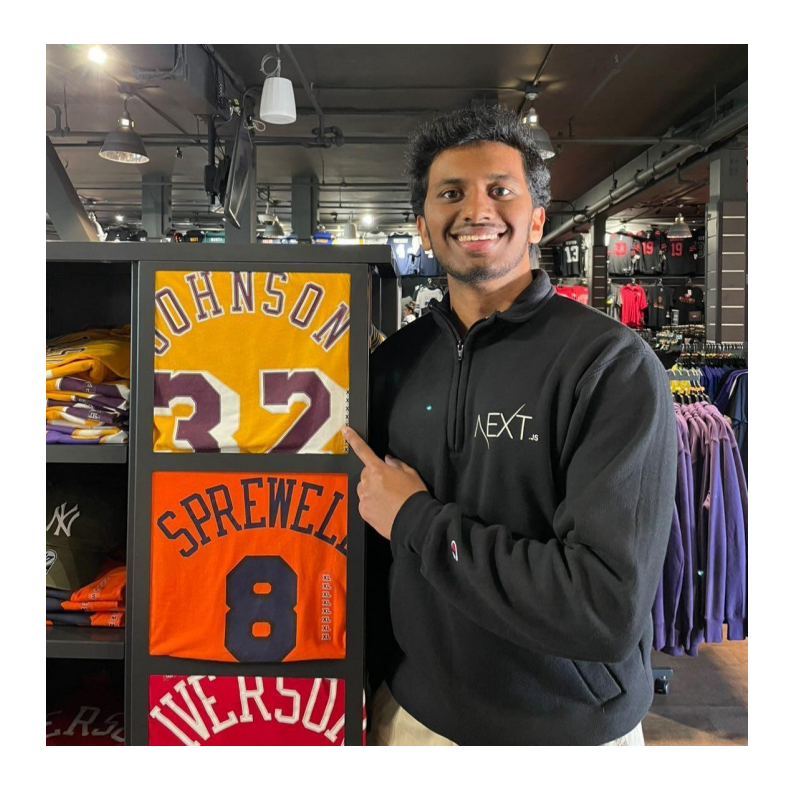

### **Logistics**

This is an exam-prep level discussion. We talk about exam problems, always starting with:

What is the question asking?

I recommend trying either a bridge or regular discussion in combination if you find yourself wanting more review of concepts (if your schedule permits).

When applicable, I will be referencing real-world examples and topics, especially relevant for jobs/interviews in the software industry (a bit more career-oriented).

Everything (my work through the worksheet and these slides) will be posted up at [aniruthn.com/teaching/sp24-cs61b.](https://aniruthn.com/teaching/sp24-cs61b) Resources from past semesters are also available (Summer 2021 had slides that I made personally).

CS 61B Spring 2024 Give me feedback on what works and what doesn't in the weekly surveys! There'll be a section where you can do so based on what discussion you attend.

### Content Review

### Review: Pointers, Types

On chalkboard

### Quick Java Basics

```
public class Hello {
```

```
public static void main(String[] args) {
    System.out.println("Hello world!");
}
```
#### }

- In Java, pretty much everything is defined in a class
- Type declarations: Java is statically typed, so we have to tell the computer what type of value every variable holds and what every function returns (ie. int, void)
- Don't forget the brackets and semicolons!

### Structure of a Class

 $\zeta$ 

}

 $\zeta$ 

...

```
public class CS61BStudent { // Class Declaration
    public int idNumber; // Instance Variables
    public int grade;
    public static String instructor = "Hug"; // Class (Static) Variables
    public CS61BStudent (int id) { // Constructor
         this.idNumber = id; // this refers to the instance of the CS61BStudent we are in
         this.grade = 100;
    }
    public boolean watchLecture() \{ // Instance Method
          ...
```

```
public static String getInstructor() \{ // Class (Static) Method
```

```
CS 61B Spring 2024
```
### Instantiating Classes

public class CS61BLauncher {

}

}

#### public static void main(String[] args) {

CS61BStudent studentOne; // Declare a new variable of class CS61BStudent studentOne = new CS61BStudent(32259); // Instantiate and assign to our new instance CS61BStudent studentTwo = new CS61BStudent(19234); // Both at once

studentOne.watchLecture(); // Instance methods are called on instance

CS61BStudent.getInstructor(); // Static methods can be called on the class OR the instance

CS61BStudent.watchLecture(); // Fails. Which student is watching lecture? studentOne.getInstructor(); // Works, though is seen as bad practice.

### Overview: Static vs. Instance

Static variables and functions belong to the whole class.

Example: Every 61B Student shares the same instructor, and if the instructor were to change it would change for everyone.

Instance variables and functions belong to each individual instance. Example: Each 61B Student has their own ID number, and changing a student's ID number doesn't change anything for any other student.

Check for understanding: can you reference instance variables in static methods? Can you reference static variables in instance methods?

\*Don't worry if you don't fully understand the difference right now! We'll talk more about this in future discussions

### Aside: Analogies

Analogies are a powerful tool to deepen your understanding and to demonstrate it.

They also build intuition.

These concepts (and many others we will discuss) are language-agnostic; even higher-level languages like Python have classes, static/instance, and many of the data structures we cover.

You should ideally have a good analogy for static/instance that is clear and makes sense; one I like is the blueprint/instance one.

**Worksheet** 

CS 61B Scope, Pass-by-Value, Static

Fall 2023 Exam-Level 01: January 22, 2024

### 1 Quik Maths

```
(a) Fill in the blanks in the main method below. (Fall '16, MT1)
    public class QuikMaths {
         public static void multiplyBy3(int[] A) {
             for (int i = 0; i < A. length; i += 1) {
                  int x = A[i];x = x * 3;
                      Te is a local variable; this method does not change A
             }
         }
         public static void multiplyBy2(int[] A) {
             int[] B = A;
             for (int i = 0; i < B. length; i == 1) {
                                                                      arr \rightarrow 2334B[i] *= 2;
             }
         }
                                          6
         public static void swap(int A, int B) {
             int temp = B;km\rho \rightarrow ?8 \rightarrow 6 \leftarrow change local copies of parameters<br>A \rightarrow 7 int is a primitive type
             B = A;A = temp;}
         public static void main(String[] args) {
             int[] arr = new int[]{2, 3, 3, 4};
             multiplyBy3(arr); // Value of arr: {________________________}
             arr = new int[]{2, 3, 3, 4};
             multiplyBy2(arr); // Value of arr: {________________________}
             int a = 6;
             int b = 7;
             swap(a, b); // Value of a: \underline{\hspace{1cm}} 5.2 Value of b: \underline{\hspace{1cm}} 7.2}
    }
```
(b) Now take a look at the code below. How could we write 'swap' to perform swapping primitive variables in a function? Be sure to use the IntWrapper class below.

```
Order of Completion:
class IntWrapper {
                                                                                                                                \pmb{\epsilon}int x;
                                                                                                                                \frac{1}{2}345public IntWrapper(int value) {
                                                                                                                                789x = value;
       }
}
public class SwapPrimitives {
       public static void main(String[] args) {
               int a = 6;
               int b = 7;
         \pmb{\mathfrak{c}}\underline{IntWopper_1} a Wropper = new IntW_{topper}(A)2 Intw_{topper} = tw \cdot Intw_{topper};
        3 swap(\_\alphaWrepper\_\_\ ,\ \_\text{bWropper});
        4 a = \sqrt{M}5 \quad b = \underline{b \, w_{\text{range}} \, x \, w_{\text{loop}} \, w_{\text{loop}} \, x \, w_{\text{loop}} \, w_{\text{loop}} \, w_{\text{}
 6 public static void swap(\frac{\int M^2 W_{\text{op}}}{\rho}, \frac{\int M^2 W_{\text{op}}}{\rho}, \frac{B}{\rho}, 1
              \frac{1}{n!} temp = 8.2 ______________________; \zeta_{on} int sump the underlying pointers
       \overline{7}\boldsymbol{\mathcal{E}}\underline{B.6:} A.29 A.x = temp. x ________________________;
       }
```
}

#### 2 Static Books

Suppose we have the following Book and Library classes.

```
class Book {
    public String title;
    public Library library;
    public static Book last = null;
    public Book(String name) {
        title = name;
        last = this;
        library = null;
    }
    public static String lastBookTitle() {
        return last.title;
    }
    public String getTitle() {
        return title;
    }
}
                                                class Library {
                                                    public Book[] books;
                                                    public int index;
                                                    public static int totalBooks = 0;
                                                    public Library(int size) {
                                                        books = new Book[size];
                                                        index = 0;}
                                                    public void addBook(Book book) {
                                                        books[index] = book;index++;
                                                        totalBooks++;
                                                        book.library = this;
                                                    }
                                                }
```
(a) For each modification below, determine whether the code of the Library and Book classes will compile or error if we only made that modification, i.e. treat each modification independently.

1. Change the totalBooks variable to non static Comples

2. Change the lastBookTitle method to non static Compiles

3. Change the addBook method to static  $E_{\text{wav}}$ :  $c_{\text{aw}}$ <sup>1</sup> velerence " $4\text{m}$ s"

4. Change the last variable to non static Ever: can't reference leat in static wethod if it's instance variable

5. Change the library variable to static  $\omega$